**Autodesk AutoCAD Crack**

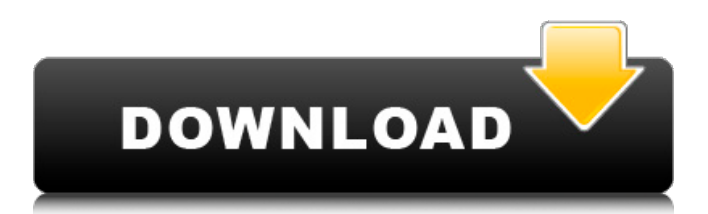

## **AutoCAD Torrent (Codigo de activacion) 2022**

2. ¿Qué es AutoCAD y sus ediciones? AutoCAD es un software profesional de dibujo en 2D desarrollado y comercializado por Autodesk Inc. Fue lanzado originalmente en diciembre de 1982 como una aplicación de escritorio que se ejecuta en microcomputadoras con controladores de gráficos internos. El primer lanzamiento importante de AutoCAD, el 150D, introdujo varias características nuevas, incluido un nuevo algoritmo de dibujo en 2D llamado Intersection Manager y una nueva interfaz de usuario, denominada "Snap-to-Grid", además de la habitual funcionalidad de dibujo en 2D. Esta primera versión también presentaba una capacidad de dimensionamiento rudimentaria. Siguieron muchos lanzamientos posteriores, con mejoras menores en las características y la interfaz, pero sin cambios importantes en la arquitectura general del programa. El lanzamiento más reciente es 2015. Algunas ediciones del programa están disponibles para uso comercial y algunas ediciones anteriores están disponibles para su uso en computadoras personales. 3. ¿Cuáles son los productos (ediciones) disponibles para AutoCAD? En la siguiente tabla, enumeramos algunas de las versiones y ediciones de AutoCAD y sus características clave. Tenga en cuenta que algunas de estas ediciones están disponibles solo para uso comercial. Versiones de AutoCAD por funciones de edición 2014 Premier 2015 Build 500 1DX 500DX 5DX o superior PNDA PNDPNPNDPNDPNDPNDPNDPRO Solo para uso empresarial (AutoCAD LT) 2013 Professional Build 700 2015 LITE 2018 Características 4D View, DWG DWG y DXF Ext., y Design Web Site Creator 2015 Características DWG, DXF y Design Web Site Creator, True Dimensions for Net 2019 Presenta las últimas versiones de DWG, DXF y Design Web Site Creator 2015 Integración de cámara estéreo 2020 PDA Presenta las últimas versiones de DWG, DXF y Design Web Site Creator 2015 Integración de cámara estéreo 2016 RDA Presenta los últimos lanzamientos de DWG, DXF y Design Web Site Creator 2016 Integración de cámara estéreo 2017 PDA Presenta los últimos lanzamientos de DWG, DXF y Design Web Site Creator 2017 Integración de cámara estéreo 2018 RDA Presenta los últimos lanzamientos de DWG, DXF y Design Web Site Creator 2018 Integración de cámara estéreo 2019 PDA Cuenta con las últimas versiones de DWG, DXF y

### **AutoCAD Gratis X64**

Cualquier programa que utilice la funcionalidad del editor gráfico de AutoCAD puede crear archivos DWG. Esto incluye productos como FreeCAD de Frontline Systems, CADRun de Trelleborg y FreeCAD de Autodesk. El formato nativo en el editor gráfico es DXF. El archivo DXF también se puede exportar en formato DWG. Otra variante de DXF es el DXF estructurado. Esta variante tiene una serie de características adicionales. Soporte DWG para impresión 3D AutoCAD es capaz de importar y exportar datos para impresión 3D. A partir de 2016, había algunos productos de soporte de impresión 3D disponibles. El otro software de impresión 3D: Rhino y Sketchup no pueden importar ni exportar archivos DWG de AutoCAD. No hay software AutoCAD3D disponible. Importar y exportar Los archivos DWG se pueden crear en muchos programas. Algunos de los principales programas de CAD se enumeran aquí. Adobe Acrobat AutoCAD LT MEP de AutoCAD Paquete de diseño de edificios de Autodesk Autodesk Fusion 360 Inventor de Autodesk Autodesk Navisworks autodesk revit GratisCAD Para importar un archivo DWG a otro programa, muchos programas de CAD también ofrecen una función de "importación". Importación de un archivo DWG en otras aplicaciones Se puede importar un archivo DWG en estas aplicaciones: Arquitectura CAD arquitectónico Arquitectura autocad htc Expedición aplicación CAD AutoCAD LT MEP de AutoCAD autocad 2010 autocad 2012 autocad 2013 autocad 2014 autocad 2015 autocad 2016 autocad 2017 AutoCAD LT 2019 AutoCAD LT 2019 AutoCAD LT 2019 AutoCAD LT 2019 AutoCAD LT 2019 AutoCAD LT 2020 AutoCAD LT 2020 AutoCAD LT 2020 AutoCAD LT 2020 AutoCAD LT 2021 AutoCAD LT 2021 AutoCAD LT 2021 AutoCAD LT 2021 AutoCAD LT 2021 AutoCAD LT 2021 AutoCAD LT 2022 AutoCAD LT 2022 AutoCAD LT 2022 AutoCAD LT 2023 AutoCAD LT 2023 AutoCAD LT 2023 AutoCAD LT 2023 AutoCAD LT 2023 AutoCAD LT 27c346ba05

# **AutoCAD Crack Activador [Actualizado-2022]**

Haga clic en "Archivo->Importar/Exportar/Cargar...". Haga clic en "Importar" y seleccione ".ams" Ve a "S3/T7" y elige la carpeta en la que tienes que instalar el juego. Cierre el archivo y salga de Autocad. Ahora puedes abrir el juego descargado haciendo clic en archivo->abrir archivo Después de abrir el juego, es posible que primero deba cerrarlo, ya que es posible que el juego no se ejecute normalmente y debe activarlo. Así es como instalas el juego de tal manera que puedes usar el keygen. Hay otros métodos disponibles, puede buscar las guías desde el enlace proporcionado arriba. Espero que todos entiendan el tutorial y, si tienen algún problema, háganoslo saber. Bill O'Reilly, presentador de "The O'Reilly Factor" de Fox News, hablará en la Conferencia de Acción Política Conservadora (CPAC) la próxima semana en National Harbor, Maryland, anunciaron los organizadores el sábado. Si bien el presentador de Fox News será un orador destacado en la conferencia de cuatro días, que se llevará a cabo del 18 al 21 de febrero, otros oradores incluyen al vicepresidente Mike Pence, el líder de la minoría de la Cámara de Representantes Kevin McCarthy y el expresidente Newt Gingrich. "Nos sentimos honrados de dar la bienvenida al Sr. O'Reilly a CPAC 2020", dijo Matt Schlapp, presidente de la Unión Conservadora Estadounidense, en un comunicado. "Desde el principio, CPAC ha sido un lugar para que los conservadores se reúnan y celebren los principios y políticas en los que creemos y por los que luchamos. Es un honor para el Sr. O'Reilly regresar a CPAC por primera vez en ocho años y compartir su visión sobre todos los temas apremiantes de nuestros días". "CPAC se fundó sobre una idea simple: fomentar un diálogo constructivo entre conservadores y liberales, algo que es de suma importancia ahora que el país debate su futuro", dijo O'Reilly. "Es un honor regresar a CPAC después de una ausencia de una década y es un honor aún mayor ser un orador destacado en la reunión de 2019". Desde la década de 1980, O'Reilly se ha desempeñado como presentador de "The O'Reilly Factor" de Fox News. El programa ha ganado 46 Primetime Emmys y 37 Peabody Awards.Q

### **?Que hay de nuevo en AutoCAD?**

Replique y sincronice el comportamiento estándar del alimentador de documentos. Agregue réplicas del alimentador para ayudar a planificar sus documentos y ver muchos a la vez. Coordine documentos en la misma hoja con la nueva herramienta Creación de coordenadas. Elija entre varias opciones para crear información de coordenadas. Trabaje con múltiples ventanas gráficas al mismo tiempo. Ver hasta 10 a la vez. Importación de archivos de Illustrator: Utilice el nuevo comando Importar EPS de Illustrator para convertir todos sus archivos de Illustrator en archivos EPS para usar con AutoCAD. Ahora puede importar dibujos con cualquier tipo de capa. Las capas se pueden eliminar de los documentos y las nuevas capas se crean automáticamente cuando es necesario. Ahora puede administrar fácilmente sus archivos de Illustrator. Administre su colección de archivos de Illustrator a través de una nueva herramienta Import Illustrator Manager. Las capas de Autodesk® Inventor® ahora se pueden importar a AutoCAD®. Puede importar fácilmente capas desde un proyecto de Autodesk Inventor a sus dibujos. (vídeo: 1:15 min.) Plataforma de lanzamiento de AutoCAD: Ahora puede administrar aplicaciones y documentos en la misma pantalla con el nuevo AutoCAD Launch Pad. Coloque íconos para todas sus aplicaciones favoritas en la pantalla de Launch Pad y cree accesos directos. Aproveche la potencia del shell de Windows® creando accesos directos. Defina un atajo de teclado que inicie la aplicación que más usa. (vídeo: 1:15 min.) Ahora puede usar el escritorio de Windows® para trabajar con AutoCAD. Puede cambiar rápidamente entre documentos de trabajo y ver sus ventanas. Acceso a AutoCAD desde el navegador: Ahora puede acceder a AutoCAD y Autodesk® Inventor® desde el navegador en cualquier computadora habilitada para navegador. (vídeo: 1:15 min.) Herramientas de edición gráfica: Utilice las nuevas herramientas de selección mejoradas gráficamente para hacer aún más con sus dibujos. Puede arrastrar un controlador de esquina a una nueva ubicación y usar el comando HandleSnap para colocar un complemento dinámico. (vídeo: 1:16 min.) Haga doble clic para insertar y editar líneas, polilíneas, círculos y arcos. También puede hacer doble clic para mover, cambiar el tamaño y rellenar formas. (vídeo: 1:13 min.) Puede editar y controlar la apariencia visual del texto. Edita fácilmente el color

# **Requisitos del sistema:**

5 GB de espacio en disco duro Mínimo 1 GB de RAM Microsoft.NET Framework 4.0 (x86) Internet Explorer 9 o más reciente Adobe Flash Player 11.5.31.16 o posterior Reproductor de Windows Media 11 o posterior Para jugar, debes instalar Geometry Dash Launcher y el cliente del juego. Inicie Geometry Dash y únase a un juego. Cuando estés en el juego, ¡toca cualquier lugar de la pantalla para comenzar a saltar!

Enlaces relacionados:

<http://rootwordsmusic.com/2022/06/29/autocad-2021-24-0-crack-clave-de-producto-completa-gratis-actualizado-2022/> <https://mexicanasexitosas.com/wp-content/uploads/2022/06/AutoCAD-25.pdf> [https://sbrelo.com/upload/files/2022/06/qXbh2j7r4fYrpD8yCqzI\\_29\\_26720ccd474b50287c5140d890d63049\\_file.pdf](https://sbrelo.com/upload/files/2022/06/qXbh2j7r4fYrpD8yCqzI_29_26720ccd474b50287c5140d890d63049_file.pdf) <https://lms.kincatonly.com/blog/index.php?entryid=14058> <http://jaxskateclub.org/2022/06/29/autocad-19-1-crack-x64/> [http://bmscontractors.sg/wp-content/uploads/2022/06/Autodesk\\_AutoCAD\\_\\_Clave\\_serial\\_For\\_Windows.pdf](http://bmscontractors.sg/wp-content/uploads/2022/06/Autodesk_AutoCAD__Clave_serial_For_Windows.pdf) <http://powervapes.net/autocad-23-1-crack-gratis-mas-reciente/> [http://maili.demoe.cn:112/upload/files/2022/06/eEj8ioT96PlhJgJ8iUXi\\_29\\_26720ccd474b50287c5140d890d63049\\_file.pdf](http://maili.demoe.cn:112/upload/files/2022/06/eEj8ioT96PlhJgJ8iUXi_29_26720ccd474b50287c5140d890d63049_file.pdf) [https://www.cameraitacina.com/en/system/files/webform/feedback/autocad\\_1090.pdf](https://www.cameraitacina.com/en/system/files/webform/feedback/autocad_1090.pdf) <http://shaeasyaccounting.com/autodesk-autocad-23-0-crack-win-mac/> [http://www.magneetclub.nl/wp-content/uploads/2022/06/AutoCAD\\_\\_Crack\\_\\_Clave\\_de\\_producto\\_completa\\_WinMac.pdf](http://www.magneetclub.nl/wp-content/uploads/2022/06/AutoCAD__Crack__Clave_de_producto_completa_WinMac.pdf) <https://www.travelrr.com/autocad-crack-x64-ultimo-2022/> <http://www.bullardphotos.org/wp-content/uploads/2022/06/anayamk.pdf> <https://www.voyavel.it/autocad-descargar-x64-finales-de-2022/> https://sayafmcg.com/wp-content/uploads/2022/06/AutoCAD Version\_completa\_WinMac.pdf <https://omidsoltani.ir/240172/autodesk-autocad-crack-12.html> [http://www.skyhave.com/upload/files/2022/06/dbqql4fkA79wseH4FV5F\\_29\\_ac4852da7742295201c1db217ad5aa63\\_file.pdf](http://www.skyhave.com/upload/files/2022/06/dbqql4fkA79wseH4FV5F_29_ac4852da7742295201c1db217ad5aa63_file.pdf) <https://logocraticacademy.org/wp-content/uploads/2022/06/furnwyn.pdf> [https://officinabio.it/wp-content/uploads/2022/06/Autodesk\\_AutoCAD\\_\\_Crack\\_Descargar.pdf](https://officinabio.it/wp-content/uploads/2022/06/Autodesk_AutoCAD__Crack_Descargar.pdf) <https://cdn.lyv.style/wp-content/uploads/2022/06/29232325/quysan.pdf>